## Package 'gplsim'

July 9, 2022

Type Package

Title Penalized Spline Estimation for GPLSIM

Version 0.9.2

Date 2022-07-07

Description We provides functions that employ penalized spline (P-spline) to estimate generalized partially linear single index models (GPLSIM), which extend the generalized linear models to include nonlinear effect for some predictors. Please see Y. (2017) at [<doi:10.1007/s11222-016-9639-](https://doi.org/10.1007/s11222-016-9639-0)

[0>](https://doi.org/10.1007/s11222-016-9639-0) and Y., and R. (2002) at [<doi:10.1198/016214502388618861>](https://doi.org/10.1198/016214502388618861) for more details.

License GPL-2

Encoding UTF-8

**Depends** R  $(>= 3.6.0)$ 

Imports mgcv, stats, minpack.lm

LazyData true

RoxygenNote 7.1.2

**Suggests** testthat  $(>= 3.0.0)$ 

Config/testthat/edition 3

NeedsCompilation no

Author Tianhai Zu [aut, trl, cre],

Yan Yu [aut]

Maintainer Tianhai Zu <zuti@mail.uc.edu>

Repository CRAN

Date/Publication 2022-07-09 21:40:02 UTC

### R topics documented:

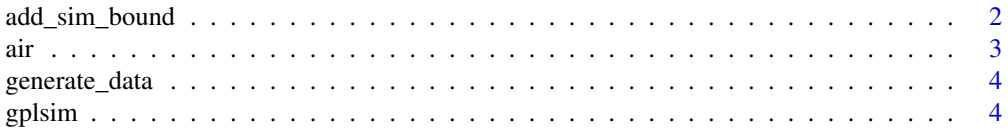

#### <span id="page-1-0"></span>2 add\_sim\_bound

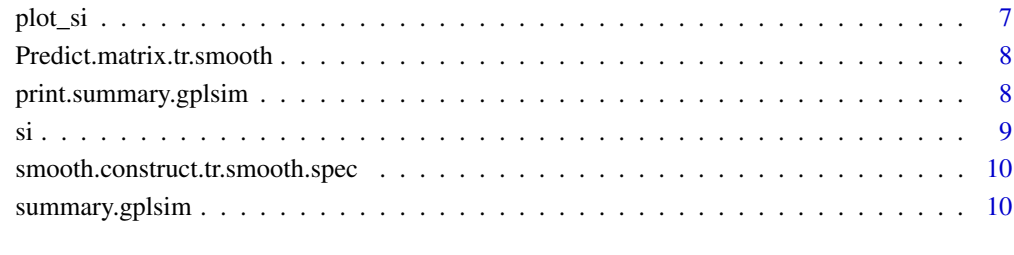

#### **Index** [11](#page-10-0)

add\_sim\_bound *function dedicated to add simulation standard error bound, in development draw the bound to current plot*

#### Description

function dedicated to add simulation standard error bound, in development draw the bound to current plot

#### Usage

```
add_sim_bound(
 data,
 family = gaussian(),
 M = 200,
 n = 1000,true.theta = c(1, 1, 1)/sqrt(3))
```
#### Arguments

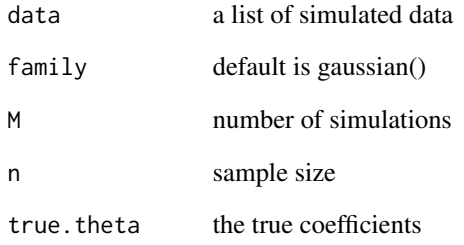

#### <span id="page-2-0"></span>Description

This dataset contains four variables: The concentration of the air pollutant ozone, wind speed, temperature and radiation. All of them are daily measurements for 111 days. Usually the concentration of the air pollutant ozone serves as the response variable while the other three are predictors.

#### Usage

data("air")

#### Format

A data frame with 111 observations on the following 4 variables.

ozone a numeric vector in cube root ppb

radiation a numeric vector in langley

temperature a numeric vector in degrees F

wind\_speed a numeric vector in mph

#### Examples

```
data(air)
y=air$ozone # response
X=as.matrix(air[,3:4]) # single index term ;
Z=air[, 2] # partially linear term;
result \leq gplsim(y, X, Z=Z, family = gaussian, k=10)
result$theta
result$coefficients
summary(result)
# Or you can try different spline basis
result <- gplsim(y,X,Z=Z,family = gaussian,bs="tp",k=10)
result$theta
result$coefficients
summary(result)
```
<span id="page-3-0"></span>

#### Description

Data generation function for simulation and demonstration A sine-bump setting has been employed.

#### Usage

```
generate_data(
  n,
  true.theta = c(1, 1, 1)/sqrt(3),
  family = "gaussian",
  ncopy = 1)
```
#### Arguments

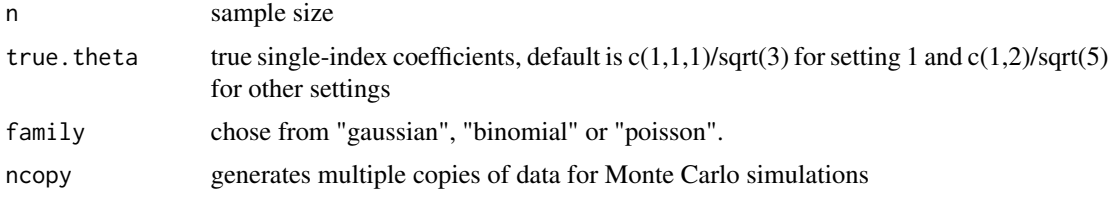

#### Value

X single index predictors Y response variables, a list Z partial linear predictor(s) single\_index\_values single index term

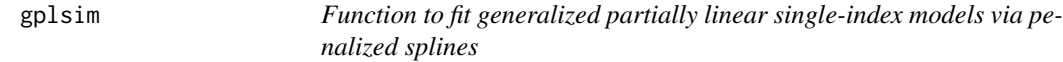

#### Description

This function employs penalized spline (P-spline) to estimate generalized partially linear single index models, which extend the generalized linear models to include nonlinear effect for some predictors.

This function add formula interface to gplsim function

#### gplsim to the set of the set of the set of the set of the set of the set of the set of the set of the set of the set of the set of the set of the set of the set of the set of the set of the set of the set of the set of the

#### Usage

```
gplsim(...)
## Default S3 method:
gplsim(
 Y = Y,
  X = X,
  Z = Z,
  family = gaussian(),
  penalty = TRUE,
  penalty_type = "L2",
  profile = TRUE,
  bs = "ps",user.init = NULL,
  ...
)
## S3 method for class 'formula'
gplsim(
  formula,
  data,
  family = gaussian(),
  penalty = TRUE,
  penalty_type = "L2",
  profile = TRUE,
 bs = "ps",user.init = NULL,
  ...
\mathcal{L}
```
#### Arguments

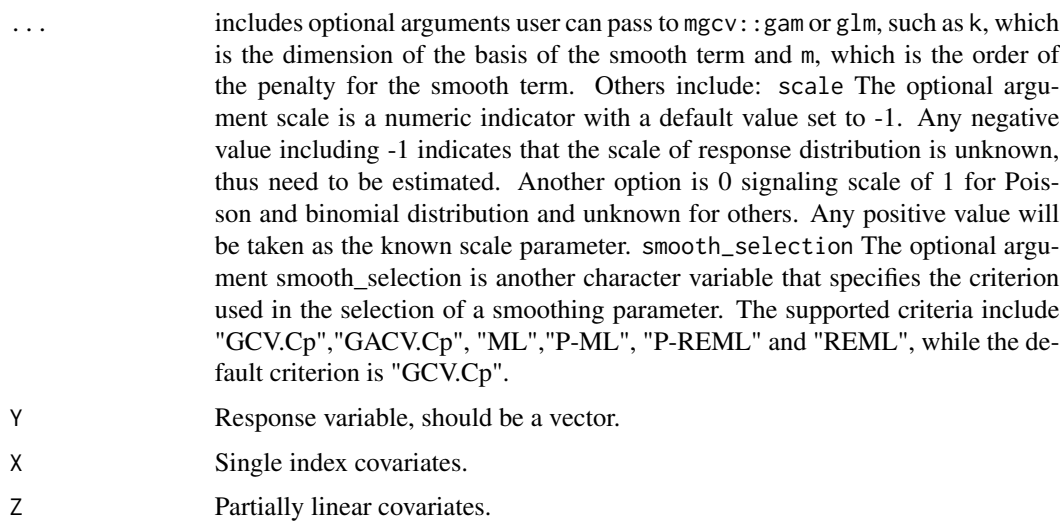

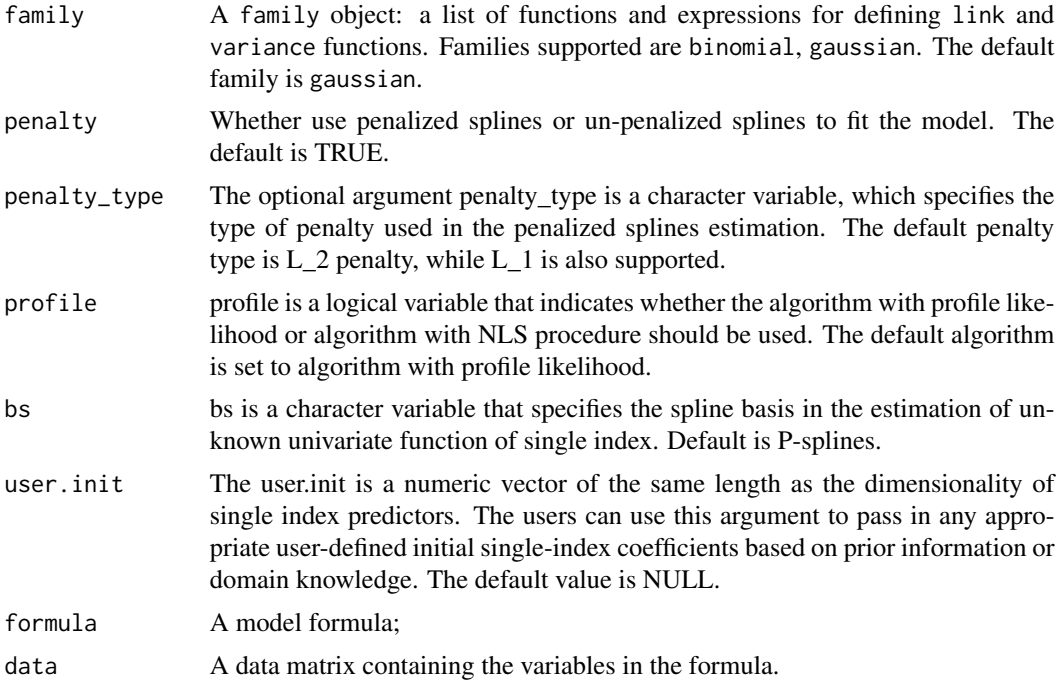

#### Details

For formula, method, see ?gplsim.formula

#### Value

theta Estimation of Theta

coefficients the coefficients of the fitted model. Parametric coefficients are first, followed by coefficients for each spline term in turn.

... See GAM object

theta Estimation of Theta

coefficients the coefficients of the fitted model. Parametric coefficients are first, followed by coefficients for each spline term in turn.

... See GAM object

#### Examples

```
# parameter settings
n=200
true.theta = c(1, 1, 1)/sqrt(3)# Gaussian case
# This function generate a plain sin bump model with gaussian response.
data <- generate_data(n,true.theta=true.theta,family="gaussian")
y=data$Y # continous response
X=data$X # single index term ;
Z=data$Z # partially linear term ;
```
#### <span id="page-6-0"></span>plot\_si 7

```
result <- gplsim(y,X,Z,family = gaussian)
result$theta
result$coefficients
summary(result)
```
#plot the estimated single index function curve plot\_si(result)

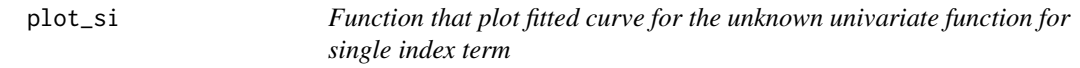

#### Description

Function that plot fitted curve for the unknown univariate function for single index term

#### Usage

```
plot_si(
 x,
 family = gaussian(),
 ylab = "mean",
 yscale = NULL,
 plot_data = FALSE
)
```
#### Arguments

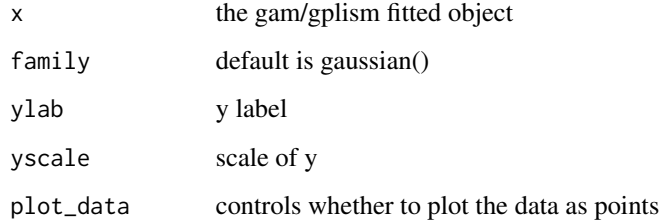

#### Value

NULL single-index plot

```
Predict.matrix.tr.smooth
```
*prediction method function for the tr smooth class*

#### Description

prediction method function for the tr smooth class

#### Usage

Predict.matrix.tr.smooth(object, data)

#### Arguments

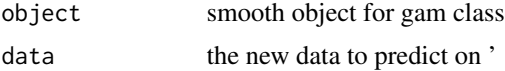

#### Value

X the prediction matrix

print.summary.gplsim *Print Summary function of gplsim object*

#### Description

Print Summary function of gplsim object

#### Usage

```
## S3 method for class 'summary.gplsim'
print(
  x,
 digits = max(5, getOption("digits") - 3),signif.stars = getOption("show.signif.stars"),
  ...
\mathcal{L}
```
#### Arguments

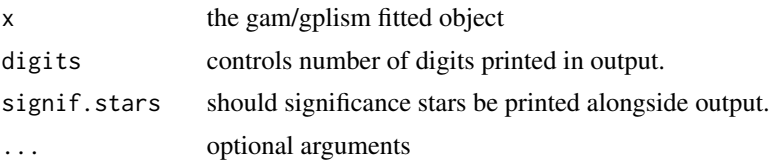

#### <span id="page-8-0"></span>Value

summarized object with nice format

si *An internal function to optimization and fitting. Don't use it solely.*

#### Description

An internal function to optimization and fitting. Don't use it solely.

#### Usage

```
si(
  alpha,
 y,
 x,
  z,
 opt = TRUE,smooth_selection,
 fam,
 bs = "ps",fx = FALSE,scale = scale,
  ...
```
#### Arguments

)

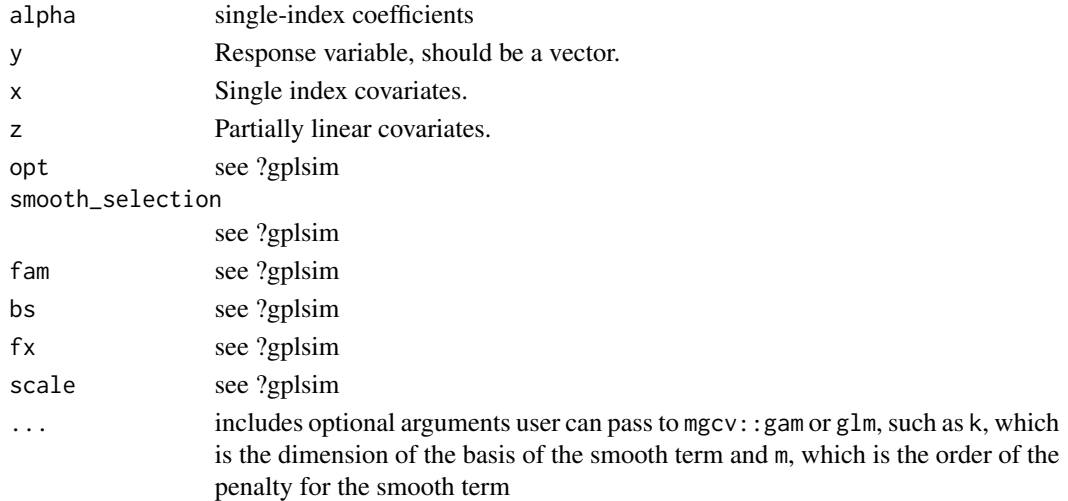

#### Value

b fitted gam object

<span id="page-9-0"></span>smooth.construct.tr.smooth.spec

*supporting function to make tr smooth*

#### Description

supporting function to make tr smooth

#### Usage

smooth.construct.tr.smooth.spec(object, data, knots)

#### Arguments

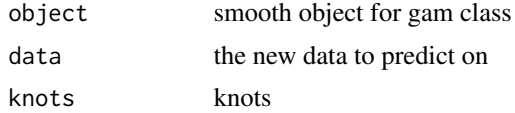

#### Value

tr smooth object

summary.gplsim *Summary function of gplsim object*

#### Description

Summary function of gplsim object

#### Usage

```
## S3 method for class 'gplsim'
summary(object, ...)
```
#### Arguments

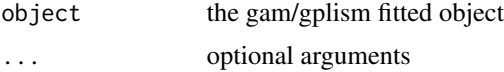

#### Value

gplsim\_obj a list of summary information for a fitted gplsim object, which extends on gam object.

# <span id="page-10-0"></span>Index

∗ datasets air, [3](#page-2-0) add\_sim\_bound, [2](#page-1-0) air, [3](#page-2-0) generate\_data, [4](#page-3-0) gplsim, [4](#page-3-0) plot\_si, [7](#page-6-0) Predict.matrix.tr.smooth, [8](#page-7-0) print.summary.gplsim, [8](#page-7-0) si, [9](#page-8-0) smooth.construct.tr.smooth.spec, [10](#page-9-0) summary.gplsim, [10](#page-9-0)